**México**

Es necesario que lea cuidadosamente su instructivo de manejo.

Descripción *:* **Reproductor portatil de CD** Modelo *:* **EXP3360/01, EXP3361/01, EXP3362/01,** 

**No abrir, riesgo de choque e** 

**EXP3363/01, EXP3364/01, EXP3365/01**

Alimentación *:* **110-127V/220-240V,**

**Tel.52 69 90 00 Philips Electronics HK Ltd.** 

**50-60Hz; 4,5Vcc**

Consumo *:* **4W**

Domicilio *:* **Av. La Palma No.6**

**Col. San Fernando La Herradura**

**Huixquilucan**

**Vifique que el voltaje de aliment sea el requerido para su aparato ATENCIÓN**

**Para evitar el riesgo de choque eléctrico, no quite la tapa. En caso de requerir servicio, dirijase al personal califica** 

Localidad y Telefono *:* **Edo. de México C.P. 52784**

País de Origen *:* **China**

 $N^{\circ}$  de Serie

**LEA CUIDADOSAMENTE ESTE INSTRUCTIVO ANTES DE USAR SU APARATO.** 

**PRECAUCIÓN - ADVERTENCIA**

**AVISO IMPORTANTE**

*responsable por daños o desperfectos*

*causados por:*

*– Maltrato, descuido o mal uso, presencia de insectos o roedores (cucarachas,*

*ratones etc.).*

*– Cuando el aparato no haya sido operarado de acuerdo con el instructivo del uso, fuera de los valores nominales y tolerancias de las tensiones (voltaje), frecuencia (ciclaje) de alimentación eléctrica y las características que deben reunir las instalaciones auxiliares. – Por fenómenos naturales tales como: temblores, inundaciones, incendios, descargas eléctricas, rayos etc. o delitos causados por terceros (choques asaltos,*

Philips Mexicana, S.A. de C.V.

**Ciudad EDO Calle y Nº Colonia C.P. Nombre Comercial Lada Telefono Fax** Acapulco GRO Av. Revolucion Nº 28 M. Aleman 39300 Servicio Electronico Profesional 744 83 32 96 – S Cd. Juarez | CHIH. Rancho el Becerro 3011 Pradera Dorada | 32610 | Teleservicio Dominguez | 456 | 18 21 28 | 28 | 3 Reynosa TAMPS Tiburcio Garza Nº 401 Rodriguez 88630 Teleservicio Pepe 899 22 59 86 – S Chihuahua ChiHi.| Trasviña y Retes Nº 3503-A | 31240 | Zener Electronica | 614 | 14 01 16 | 14 33 51 | S Colima | COL | Francisco I. Madero Nº 426 | | 28000 | 7V Antenas de Colima | 312 | 403 01 | 403 01 | S Culiacan SIN Venustiano Carranza Nº 140-A Nte. Centro 80090 Estereo Voz 667 16 15 10 – S Guadalajara JAL Av.Vallarta Nº 2250 Ladron de Guevara 44600 Leecom S.A. de C.V. 33 616 18 88 616 01 26 615 72 62 SR Leon GTO Hernandez Alvarez Nº 726 San Juan de Dios 37480 Tecnicos Especializados 477 70 26 99 15 58 64 S Merida YUC Calle 70 Nº 443 X 49 Depto. 8 Centro 97000 Servicentro 999 28 59 05 23 39 97 S Mexicali B.C.N. Calzada Cuahutemoc N° 816-2 Cuahutemoc Norte 21200 Baja Electronic's 686 61 98 08 61 98 08 61 98 08 Mexico D.F. Norte 1 D Nº 4634 Defensores de la 7780 Tecnologia y Servicio S.A. de C.V. SS 5368 30 21 S368 30 21 S  $\widetilde{\mathbb{R}}$  $\frac{\alpha}{\beta}$  $\frac{\alpha}{\beta}$ 

*riñas, etc.).*

**Philips Mexicana, S.A. de C.V.**

 $\overline{\phantom{m}}$ 

**MODELO**

**Nº DE SERIE**

La presente garantía contará a partir de: **DIA**\_\_\_\_\_\_\_\_\_\_\_\_\_ **MES** \_\_\_\_\_\_\_\_\_\_\_\_ **AÑO**\_\_\_\_\_\_\_\_\_\_\_\_ En caso que en su producto se produzca alguna falla, acuda al centro de servicio más cercano a su domicilio (según listado de talleres),

de tener alguna duda, por favor llame a nuestra CENTRAL DE SERVICIO, en donde con gusto le atenderemos.

Así mismo, cuando requiera refacciones y partes originales para su producto, acuda a los centros de servicio. Para hacer efectiva la garantía de su producto, es necesario que presente usted esta póliza debidamente requisitada, o de lo contrario, presentar su factura de compra. **CENTROS DE SERVICIO**

**NOTA: Los Centros que tengan (S) solo proporcionan Servicio y los que tengan (SR) venden Refacciones y**

**proporcionan Servicio.**

# **1** Mantenga pulsada **↔** o ▶▶ para encontrar un pasaje concreto, hacia atrás o

**Producto importado por:** Philips Mexicana, S.A. de C.V. Av. La Palma No. 6 Col. San Fernando La Herradura Huixquilucan, Edo. de México C. P. 52784

Tel. 52 69 90 00 **Información General** **Centro de Información al Consumidor**

> reproductores de audio digital MP3 (internet), auto estéros y teléfonos inalámbricos. **3 MESES.** – Accesorios, controles remotos, bocinas, cinta para fax y para cámaras de videoconferencia. siguiente. ➜ La reproducción continuará con la pista seleccionada. **Búsqueda de un pasaje durante la reproducción** hacia delante. ➜Se iniciará la búsqueda y la reproducción continuará a bajo volumen. Para **2** Suelte el botón en el pasaje que desee. ➜La reproducción normal continuará. **Selección de álbums y pistas en CDs MP3/CD WMA** álbum actual, anterior o siguiente. → La primera pista del álbum seleccionado se reproducirá.

**Accesorios incluídos:** 1 x auriculares HE225 1 x EXPANIUM CD-ROM (software Musicmatch Jukebox gratuito) 1 x tapa del compartimento de las pilas AA adaptador de CA AY3162 (no disponible en todas las versiones)

Mexico D.F. Calz.Vallejo Nº 1045-03 Esq. Pte. 124 Nueva Vallejo 02300 Electronica Chyr S.A. de C.V. 55 567 19 92 567 22 56 56 79 62 Mexico D.F. Nicolas San Juan Nº 806, Del Valle 03100 Centro de Servicio Electronico 55 536 71 03 5487 13 05<br>Mexico 55 55 55 5687 13 05 Monterrey N.L. Juan Mendez Nº 825 Nte. Centro 64000 Monterrey Centro Electronico S.A. 81 375 1617 375 375 376<br>Monterrey N.D. 51 375 376 Morelia MICH. Lago de Patzcuaro Nº 500-A Ventura Puente 58020 Multiserv. Profesionales de Zamora 443 12 03 17 – Oaxaca | OAX | 951 | 647 37 | Huzares Nº 207 | El Francistor S. de R.L. de R.L. de R.L. de R.L. de R.L. de R.L. de R.L. de R.L. de R.L. de R.L. de R.L. de R.L. de R.L. de R.L. de R.L. de R.L. de R.L. de R.L. de R.L. de R.L Pachuca HGO | Pza. de las Americas Lote 28 Nucleo D | Valle de Sn Javier | 42086 | Frazare Electronica | 771 | 14 15 81 | 18 8672 Puebla PUE Av. 10 Pte. Nº 2902-B San Alejandro 72090 Selcom 222 48 77 64 31 63 77 Queretaro || QRO || GPI 610 09 || QRO || Dolivia 32 Lomas de Queretaro || 76190 || Electronica Zener || 442 || 610 09 || || -San Luis Potosi S.L.P. Dr. Salvador Nava Nº 2755 Balcones del Valle 78280 Servicios Electronicos 444 534 07 – Tampico TAMPS Laredo Nº 105 Mainero 89060 Concesionario Philips Tampico 833 12 36 04 – Toluca EDO MEX Calle Toluca Nº 505 Sanchez 50040 Concesionario Philips Toluca 722 14 83 09 1703 20 21 Tijuana B.C.N. Av. Negrete 1613 Centro 22000 Sistemas Inalambricos de Comunicacion 666 85 23 22 85 23 22 Torreon COAH Mariano Lopez Ortiz Nº 1126 Nte. Centro 27000 Electronica Jomar 871 22 00 05 1702 19 76 Tuxtla Gutierrez CHIS 10 Nte. 2000 KC-Video 2900 Centro 2900 KC-Video 961 1900 KC-Video 961 1900 KC-Video 961 1900 KC-Video 962-Video 962-Video 962-Video 962-Video 962-Video 962-Video 962-Video 962-Video 962-Video 962-Vide Veracruz VER Guerrero Nº 1877 Entre Cortez y Canal Centro 91700 Antza Comunicaciones 229 32 78 23 32 44 44 31 91 66 Villahermosa TAB Sanchez Marmol Nº 206 Centro 86000 Tecnicentro 993 14 31 36 14 61 67

 $\widetilde{\mathbb{R}}$ 

 $\widetilde{\mathbb{R}}$ 

- ....pantalla 2 **ESP** .................... para seleccionar entre el modo de ahorro en el consumo de pilas y Protección Electrónica frente Saltos (ESP). ESP asegura una reproducción continuada del CD a pesar de
- cualquier vibración o golpe. 3 **PROG**................. programa pistas y revisa el programa. ...sólo CD-MP3/CD-WMA: selecciona la información de
- pista y de álbum. selecciona las opciones de reproducción como **SHUFFLE**, **REPEAT**.
- 6 **OPEN** 2...............abre la tapa del CD. 7 **LINE OUT/** p.......conexión de 3,5 mm para auriculares, conexión para acoplar
- el equipo a otro de entrada de un aparato adicional, conexió para mando a distancia (no disponible en todas las versiones) 8 **VOL -/+**,.............ajusta el volumen.
- ....activa y desactiva la intensificación de graves. Este botón  $t$ ambién activa y desactiva la realimentación acústica (e bip) si se pulsa más de dos segundos.
- ... enchufe de 3,5 mm para conectar los auriculares. 2 2;...................... enciende el equipo, inicia la reproducción e interrumpe la reproducción. ... detiene la reproducción del CD, borra todos los programas o apaga el equipo. 4 ∞ /§................ realiza un salto y busca hacia atrás/delante en las pistas del CD. 5 **HOLD** ................. bloquea todos los botones del mando a distancia inicamente
- 6 **Volume -/+**...... ajusta el volumen.

distancia tienen la misma función que los botones correspondientes en el equipo. **1** Compruebe que su aparato está apagado. **2** Conecte firmemente el mando a distancia a LINE OUT  $\Omega$  en el equipo.

**POLIZA DE GARANTIA ESTA POLIZA ES GRATUITA** Este aparato ha sido cuidadosamente diseñado y se ha fabricado con los mejores materiales bajo un estricto control de calidad, garantizando su buen funcionamiento por los periodos establecidos según el aparato (ver lista en la parte inferior) **a partir de la entrega del aparato al consumidor. Esta póliza incluye la reparación o reposición gratuita de cualquier parte o componente que eventualmente fallase y la mano de obra necesaria para su reparación**, misma que se

ּט י

#### Para su comodidad, este modelo está diseñado con 2 distintas puertas extraibl para las pilas. Esto le permite que el reproductor funcione utilizando 2 opciones de pilas de distinto tamaño. Con este equipo puede utilizar: • pilas alcalinas tipo **AAA** (**LR03**, **UM4**) o **AA** (**LR6**, **UM3**) preferiblemente, Philips. *Consejos útiles:*

*(no inclui* 

hará efectiva en cualquiera de nuestros centros de servicio autorizados en el país. Si su aparato llegase a requerir de nuestro servicio de garantía, acuda al centro de servicio más cercano a su domicilio, de tener alguna duda por favor llame a nuestra **CENTRAL DE SERVICIO** al Tel.: 52 69 90 86, y en el interior del país LADA sin costo al 01800 506 9200 en donde con gusto le

indicaremos el centro de servicio autorizado más cercano a su domicilio.

- El nivel de carga aproximado de las pilas se muestra en la pantalla.
- **Pila cargada** Dos tercios de la pila cargados

PHILIPS MEXICANA S.A. de C.V. a través de sus centros de servicio autorizados **reparará y devolverá a usted su aparato en un plazo no mayor a 20 días hábiles**, contados a partir de la fecha de ingreso, impresa en la orden de servicio de cualquiera de nuestros centros de servicio autorizados. **La garantía de esta póliza cubre cualquier desperfecto o daño eventualmente ocasionado por los trabajos de reparación y/o traslado del aparato en el interior de**

**nuestros centros de servicio autorizados.**

**Esta póliza sólo tendrá validez, si está debidamente requisitada, sellada por la casa vendedora**, en caso de extravío de esta póliza, podrá hacer efectiva su garantía con la presentación

de su factura de compra.

 $\overline{\text{NOM}}$   $\leftarrow$ 

**ESTA POLIZA NO SE HARA EFECTIVA EN LOS SIGUIENTES CASOS:**

●

Cuando el aparato sea utilizado en condiciones distintas a las normales.

●

Cuando el aparato no haya sido operado de acuerdo con el instructivo de uso que se le acompaña.

●

 Cuando la causa de la falla o mal funcionamiento sea consecuencia de una reparación inadecuada o alteración producida por personas no autorizadas por PHILIPS MEXICANA S.A. de C.V.

**PERIODOS DE GARANTIA**

**36 MESES.** – Monitores para computadora.

#### $\bullet$  No toque las lentes  $\left(\widehat{A}\right)$  del reproductor de CDs. • No exponga el equipo, las pilas o los CDs a la humedad,

**12 MESES.** – Televisores con y sin reproductor de video digital DVD, videocassetteras, reproductores de discos de video digital DVD, grabadores reproductores de disco de video digital DVD, grabadores reproductores de disco compacto, video proyectores (excepto la lámpara), cámaras de video, decodificadores de señal (IRD), televisores para hotel, sistemas de observación, televisores de proyección, teléfonos celulares, pagers, minisistemas de audio, microsistemas de audio, equipos modulares, sintoamplificadores, facsímils, LNB, antenas de recepción de satélite, DVD ROM, CDR ROM y CDRW ROM para computadora., **6 MESES.** – Radiograbadoras con y sin reproductor de disco compacto, reproductores de cassette portátil, reproductores de disco compacto portátil, radio relojes, radios A.M./F.M.,

- Se ha suprimido todo el material de embalaje innecesario. Hemos hecho todo lo posible para que el embalaje pueda separarse en dos tipos únicos de materiales: cartón (la caja) y polietileno (las bolsas y la plancha de espuma protectora).
- Los materiales que componen el equipo son reciclables y reutilizables si son desmontados por una empresa especializada. Por favor, siga las normas y regulaciones locales a la hora de tirar los materiales de embalaje, pilas s o su antiguo equipo a la basu

MC-719-ARCO

# **Español CONTROLES**

#### a tecnología de compresión de música MP3 (MPEG Audio Layer 3) y WMA (Windows edia Audio) reduce de forma significativa los datos digitales de un CD de audio manteniendo al mismo tiempo la misma calidad de sonido que un CD.

### **Controles (véanse las figuras** 1**)**

• Conecte los auriculares incluídos con el equipo a la clavija LINE OUT/n.

#### **¡IMPORTANTE!** Advertencia de seguridad : No emplee los auriculares a gran volumen. Lo

**Utilización en el automóvil (conexiones no incluidas)** Coloque el equipo en una superficie horizontal, estable y sin vibraciones. Aseqúrese de que esté en un lugar seguro, en el que el equipo no sea ni un peligro ni un obstáculo para el conductor y para los pasajero

### **anterior /**→ ......................realiza un salto y busca hacia atrás/delante en las pistas del CD, borra todos los programas o apaga el equipo.<br>O**PF**........................desactiva RESUME y HOLD; ...guarda la última posición de una pista de CD reproducida; **Hoquea todos los botones (sólo en el aparato principal).** tana del compartimento de las pilas AA. # **4.5V DC** ...............conector para fuente de alimentación externa. nlaca de características técnicas

**CONTROLES**

0 2;........................pone en marcha el equipo, inicia o hace una pausa en la reproducción del CD. **-/+** ......................sólo CD-MP3/CD-WMA : selecciona el álbum próximo/

#### **Mando a distancia AY 3785 (no disponible en todas las versiones, véanse las figuras** 2**)**

### **MANDO A DISTANCIA AY3785 Conexión del mando a distancia (no disponible en todas las versiones)** Utilice el mando a distancia con cable AY 3785. Los botones del mando a

- **3** Conecte firmemente los auriculares al enchufe del mando a distancia. 4 En el mando a distancia, pulse >II para encender el aparato e iniciar la
- reproducción. **5** Ajuste el volumen con en el reproductor de CD o en el mando a distancia.

## *Consejos útiles:*

*– Compruebe que el interruptor HOLD del aparato está en la posición apagado, si desea poner en funcionamiento el reproductor utilizando el mando a distancia.*

## **PILAS**

#### **Borrado del programa**  $\bullet$  Pulse  $\blacksquare$ :

*– Utilice pilas AA para disfrutar de un mayor tiempo de reproducción. – No deben utilizarse mezcladas pilas nuevas con pilas usadas ni de tipos diferentes. Si las pilas están descargadas o no va a utilizar el equipo durante un largo período de tiempo, quítelas.*

> ۰ LR03/AAA /UM4  $\sim$

**SÉLECTION DES DIFFÉRENTES POSSIBILITÉS DE LECTURE – MODE** El modo de reproducción que Vd. ha seleccionado aparece indicado por uno o más

La función activa se muestra en pantalla. – **shuffle** : Todas las pistas del disco serán reproducidas una vez en orden aleatori

#### **Introducir las pilas AAA (LR03, UM4) 1** Abra el compartimento de las pilas. **2** Introduce las pilas **AAA** según se muestra en el

reverso de la tapa.

- Un tercio de la pila cargado
- Pila descargada o gastada. Si las pilas están descargadas o gastadas  $\overleftrightarrow{\Theta}$  parpadea, Pls replace batteries aparecerá y el bip sonará repetidamente

**3** Vuelve a colocar en el aparato la tapa con las pilas **AAA** introduci **Instalación de las pilas AA (LR6, UM3)** Utiliza la tapa para las pilas con la señal **AA**.

• Abra el compartimento de las pilas e inserte 2 pilas normales, alcalinas. **Indicación de las pila**

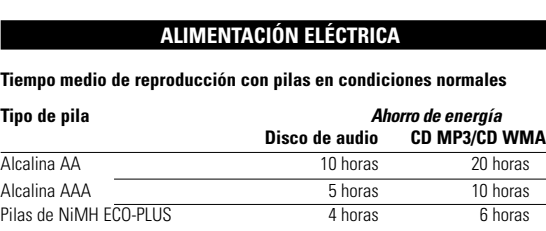

**Inación sobre las pilas ECO-PLUS NiMH (sólo para las versione equipadas con pilas recargables ECO-PLUS NiMH AY 3363)** Sólo se pueden realizar recargas con los equipos equipados con pilas recargables

#### ECO-PLUS NiMH AY 3363. **Recarga de las pilas ECO-PLUS NiMH AY 3363 del equipo**

- **1** Inserte la pila recargable ECO-PLUS NiMH AY 3363.
- **2** Conecte el adaptador de red al conector 4.5V DC del equipo y a la toma de pared. → **IDE** parpadea y CHARGING aparece
- La recarga se detendrá tras un máximo de 7 horas, o si se inicia la reproducción
- **3** Si la pila está recargada totalmente, Batt. full aparecerán en la pantalla. *Consejos útiles:*
- *Es normal que las pilas se calienten durante el proceso de recarga.*

- Pulse **ESP** una o dos veces durante la reproducción. → Se muestra la indicación ESP y la protección queda<br>activada.
- Para desactivar la protección contra golpes y activar el modo de ahorro en el consumo, pulsar **ESP**. → ESP se apaga y Powersaving aparece. album track program to the contract of the contract of the contract of the contract of the contract of the contract of the contract of the contract of the contract of the contract of the contract of the contract of the con shuffle of a local ARD

MP3 (128kbps) 45 Disco de audio

*– Si las pilas se calientan demasiado, la recarga se interrumpirá durante aproximadamente 30 minutos. – Para asegurar una carga adecuada de las pilas cuando están instaladas en el*

*equipo, compruebe que los contactos están limpios. – Que sólo utiliza pilas ECO-PLUS NiMH AY 3363.*

- *Philips Mexicana, S.A. de C.V. no se hace* Es posible que usted haya experimentado con un reproductor de CD portátil que
	- El modo de ahorro de energía ayuda a aumentar la duración de la pila y así obtener más tiempo de reproducción.
	-
	-

# WMA (64kbps)

# **ALIMENTACIÓN ELÉCTRICA / INFORMACIÓN GENERAL**

- **Manejo de las pilas recargables ECO-PLUS NiMH** • Recargar pilas ya cargadas o a media carga reducirá su tiempo de duración. Recomendamos el uso de la pila ECO-PLUS NiMH hasta que esté totalmente descargada antes de recargarla
- Para evitar cortocircuitos, las pilas no deben entrar en contacto con ningún objeto metálico.
- Si las pilas se descargan poco después de haberlas recargado, es que los contactos están sucios o se ha terminado su vida útil. **Adaptador de red (incluido u opcional)**
- Utilice sólo el adaptador de red AY3162 (4.5V/450mA DC,corriente continua, con el polo positivo en la patilla central). Cualquier otro adaptador de red puede dañar el equipo.
- **1** Compruebe que el voltaje local es el mismo que el del adaptador de red.
- **2** Conecte el adaptador de red a la toma 4.5V DC del reproductor y a un enchufe de pared.
- *Consejos útiles: – Desconecte siempre el adaptador cuando no vaya a utilizarlo*.
- *Al deshacerse de las pilas, hágalo con precaución, ya que éstas contienen sustancias químicas peligrosas.*

## **UINFORMACIÓN GENERAL**

**Manejo del reproductor de CD y de los CDs**

• Reproduzca el archivo de música en su ordenador. Si el problema persist codifique la pista de audio de nuevo y cree un nuevo CD-ROM. **No hay sonido o éste es de mala calidad.**

● Conexiones flojas, incorrectas o sucias. Compruebe las conexiones y límpielas<br>● Quizás el volumen no está ajustado correctamente. Ajústelo.<br>● Campos magnéticos potentes. Compruebe la posición y las conexiones del reproductor. Manténgalo también apartado de teléfonos móviles activos.

- lluvia, arena o calor excesivo (ya sea provocado por aparatos calefactores como por la exposición directa al sol). • Puede limpiar el reproductor de CD con un paño suave,
- ligeramente humedecido y que no deje restos de hilos. No utilice productos de limpieza, ya que pueden tener efectos corrosivos. • Para limpiar el CD, frótelo siguiendo líneas rectas desde el centro al exterior utilizando un paño suave que no deje restos de hilos. Los productos de limpieza pueden dañar el disco! No escriba nunca sobre el CD ni pegue en él ninguna etiqueta
- Las lentes pueden quedar turbias cuando se traslade de forma rápida de un ambiente frío a otro templado. Esto imposibilitará la reproducción de un CD. En ese caso, deje reposar el reproductor en un lugar cálido hasta que se evapore la humedad. • La utilización de teléfonos móviles en las proximidades del reproductor de CD puede provocar un funcionamiento incorrecto..

• Evite las caídas del equipo, ya que podría sufrir daños.

### **Información medioambiental**

.....開機,開始播放和暫停播放 **-/+** ......................祗用於 MP3/WMA- CD:選擇下一個/上一個曲目集或

向前/向後跳選曲目。 ∞ /§ .................向後/向前跳與搜索曲目。 9..........................停止播放/清除曲目播放清單/ 關機。 **關閉 RESUME 和 HOLD 功能** 

**RESUME** .............儲存上次播放的最後位置<br>HOLD .................鎖定所有按鍵 (祗限於機

(3) 4.5V DC .................外接電源插孔 (14) .................................銘牌

### **SOBRE EL MP3 / WMA**

■■ 電池電量完全耗盡。當電池電量完全耗盡時, 冷々 符號閃爍 Pls re place batteries (請更換電池) 字樣 顯示,而且你將聽到嗶聲訊號。

- **Como conseguir archivos de música**: Puede descargar archivos de música legales de Internet en el disco duro de su ordenador, o puede crearlos desde sus propios CDs de audio. Para esto último, inserte un CD de audio en la unidad de CD-ROM de su ordenador y convierta la música utilizando un codificador de software apropiado. Para
- lograr una buena calidad de sonido, se recomienda una velocidad de bit de 128 kbps o más alta para archivos de música MP3 y 96kpbs para los archivos WMA.) • **Como hacer un CD-ROM con archivos MP3/WMA**: Utilice la grabadora de CD de su ordenador para grabar («quemar») los archivos de música de su disco duro a un CD-ROM. Puede utilizar el EXPANIUM CD-ROM (software **MusicMatch Jukebox**
- gratuito ) incluido en el envase para crear su propio MP3 CD. Para más información, visite **www. musicmatch.com**. *Consejos útiles:*
- *Asegúrese de que los nombres de los archivos de MP3 terminen con .mp3 y terminen con .wma – Número total de archivos de música y álbums: alrededor de 350 (con un típico*
- *nombre de archivo de una longitud de 20 caracteres)* Le nombre de fichiers de musique qui peut être lu dépend de la longueur *des noms de fichiers. Plus de fichiers seront reconnus si les noms des*
- *fichiers sont courts.* **Windows Media Audio®** es una marca registrada de Microsoft Corporation.
- 音樂壓縮技術 MP3 (MPFG1 Audio Layer 3) 和 WMA (Windows Media Audio) F 大減少一張音頻 CD 的數碼數據而保持近似 CD 的音質 ● **獲得 MP3/WMA 文件:**你可從互聯網下載合法的 MP3/ WMA 文件到你<br>的電腦硬盤中,或者從你自己的音頻 CD 中轉錄 MP3/ WMA 文件。轉<br>錄時,先把一張音頻 CD 插入你電腦的光碟機中,然後使用適當的編碼
- 軟件轉換音頻格式。為獲得良好的音質,建議你採用 128kbps 的比特<br>率來製作 MP3 文件,採用 96 kbps 的比特率來製作 WMA 文件。 • 製作 **MP3/WMA CD**:使用你電腦中的 CD 刻錄器將音頻文件從你的硬
- 盤錄製 (刻錄) 到一張 CDR 或 CDRW 光碟中。你可使用隨本機附贈的 EXPANIUM CD-ROM (內有免費的 **MusicMatch Jukebox** 軟件) 以製作你 自己的 MP3 CD/WMA CD。要獲得詳細資訊,請瀏覽網頁 **www. musicmatch.com**。

### ■ 有用的提示:

播放時間一起顯示

■ 有用的提示:

- 確定*MP3* 文件的文件名以 *.mp3* 結尾,*WMA* 文件的文件名以 *.wma* 結 尾。
- 音頻文件和曲目集總數:約 *350* (帶有 *20* 字符長度的典型文件名)。 · 文件名長度影響播放曲目的數量,文件名越短,可刻錄在一張光碟中的 文件越多。
- **Windows Media Audio<sup>®</sup> 是 Microsoft Corporation 的註冊商標 Musicmatch Inc.**® 是 Microsoft Corporation 的註冊商標
- 文中使用的所有商標分別由其擁有者所有。
- 查看曲目與曲目集資料 **(**祗用於 **MP3/WMA CD)** 播放期間,重複按 **DISPLAY** 鍵以查看有關曲目/曲目集的資料。 • 按 **DISPLAY** 鍵一次或多次可查看下列資料: *–* Album **:** 曲目集的文件夾名 *–* Artist **:** 歌手姓名 (若有 ID3 標籤), *–* Title **:** 曲目標題 (若有 ID3 標籤),曲目類 型和已播放時間。 — File name:曲目的文件名<br>**→** 所選擇的資料隨同當前曲目集/曲目序號和已 *※※※※※※※*

• 對充電已滿或半滿的電池再充電會縮短其壽命。因此,建議您最好讓 可充電 ECO-PLUS NiMH 鎳氫電池的電量完全用盡,然後再對它充電。

● 如果電池充電後電量很快耗盡,可能是接觸點污髒所致,或者是它的

**Musicmatch Inc.®** es una marca registrada de Microsoft Corporation. Todas las marcas comerciales usadas son propiedad de sus respectivos propietarios.

## **AURICULARES / UTILIZACIÓN EN EL AUTOMÓVIL**

**Auriculares HE225**

響系統。要調整音色和音量,可使用相連接的 音響設備和雷射唱機上的控制鍵。 重要事項! **聽覺安全:**不要以高音量使用耳筒聆聽。聽覺專家提出忠告:連續以高 音量使用耳筒聆聽會永久損壞您的聽覺

### *Consejos útiles:*

*– LINE OUT/* p *también puede utilizarse para conectar este aparato a su equipo estéreo. Para ajustar el sonido y el volumen, utilice los mandos del equipo audio conectado y del reproductor de CD.*

本雷射唱機能播放所有類型的音**頻光碟** (包括 CD-R 可刻錄光碟及 CD-RW 可重刻錄光碟) 和 **MP3/WMA CD**。但不要嘗試在本機播放 CD-ROM,

CDi, VCD, DVD 或電腦 CD 光碟。 **1** 推動 **OPEN** 2 滑動開關打開雷射唱機。 **2** 放入一張音頻 CD 或 MP3/WMA CD (印刷商標面 朝上),輕壓光碟中心使它固定在片盤軸心上。

要暫停播放 • 按 $M$ 鍵。 ➜ 已播放時間閃動。 • 要恢復播放,再按 211 鍵

especialistas de oídos advierten que el uso continuado a gran volumen puede dañar el oído de manera permanente. **Seguridad en la carretera:** No utilice los auriculares mientras conduzca un vehículo, ya que podría provocar un accidente y es ilegal en muchos países.

- :中度的低音加強
- **4B 2**:強度的低音加強
- 按 **DBB** 鍵一次或多次選擇你所需的低音選項。
- → 如果 DBB 功能開啟, 11000 標誌出現。

- 你所選的播放模式由其下方的一個或多個 ▲游標指示出來
- **1** 播放期間,按 MODE 鍵一次或多次以選擇下 一種播放模式:
- **shuffle**:以亂序方式將光碟中的全部曲目播
- 放一次。
- **shuffle repeat all**:以亂序方式重複播放光 碟中的全部曲目
- **repeat**:重複播放當前曲目。 – **repeat all**:重複播放光碟中的全部曲目。
- **album shuffle** (祗用於 MP3/WMA CD):
- 以亂序方式將當前曲目集中的全部曲目播放一次 – **album shuffle repeat all** (祗用於 MP3/WMA CD): 以亂序方式重複播放當前曲目集中的全部曲目。

– **album repeat all** (祗用於 MP3/WMA CD): 重複播放當前曲目集中的全部曲目。 → 兩秒後,本機以所選模式開始播放。

### **REPRODUCCIÓN DE UN CD** Este equipo puede reproducir toda clase de **discos de audio**, como CD grabables y CD regrabables y **CD**

● 快按 ★ 或 ▶ 鍵一次或多次, 跳到當前曲目、前一首或後一首曲目的 開頭。

→ 播放從所選的曲目開始 在播放中搜索某個段落 1 按住 ⊷ 或 ► 鍵不放,向後或向前搜索某個段

落。<br>**→**搜索開始,本機以較低音量繼續播放。兩秒 後搜索速度加快。 **2** 當到達你所需的段落時,放開該鍵。

→播放從這個位置繼續進行

- •快按 <sup>或</sup> **+** 鍵一次或多次,跳到當前曲目、前一首或後一首曲目集的第 一首曲目。 → 所選曲目集的第一首曲目開始播放
- 在播放中選擇曲目 **1** 按住 **-** <sup>或</sup> **+** 鍵不放,快速跳至前面或後面的 MP3 曲目。 → 曲目跳選開始, 五秒後速度加快
- **2** 當到達你所需的曲目時,放開該鍵。 → 播放從所選的曲目繼續進行

■ 有用的提示 *–* 當播放曲目清單時, **-** <sup>或</sup> **+** 鍵使用無效。

編輯曲目播放清單 你可將多達 50 首曲目儲存在一個曲目播放清單中。當播放 MP3/WMA-CD 。<br>,你可從不同曲目集中選擇 50 首曲目。同一首曲目可以在一個曲目播

,<br>→對於 MP3/WMA CD,顯示屏顯示曲目集/曲目的總數;對於音頻

→顯示屏依順序顯示所儲存的全部曲目,並顯示 Program review

 $\begin{bmatrix} 2 & P: \mathbb{S}^n \\ \mathsf{A} \mathsf{d} \mathsf{e} \mathsf{d} & \mathsf{t} \mathsf{0} \end{bmatrix}$ 

ranta de la Comptes

- **MP3/CD WMA**. No intente reproducir un CD-ROM, CDi, VCD, DVD o CD de ordenador.
- **Pulse el botón deslizante <b>OPEN** ▶ para abrir el reproductor. **2** Inserte un CD de audio o CD MP3/CD WMA, cara impresa hacia arriba
- presionando el CD en el centro. **3** Cierre el reproductor empujando la tapa hacia abajo. **4** Pulse **>II** para ponerlo en funcionamiento e iniciar la reproducción
- **→** Para un audio CD: Aparecerán en pantalla el (FF) número de pista actual, **CDA-Track** y el tiempo de reproducción transcurrido
- Para un CD-MP3/CD-WMA: el nombre del archivo se desplaza, el número del álbum/pista actual y el tiempo transcurrido en la reproducción aparecen

**→Added to Program** (加到曲目播放清單) 字 樣短暫出現。顯示屏顯示曲目序號, P 以及

已儲存的曲目總數。 **4** 用這種方法選擇和儲存你想要的全部曲目。 5 按▶Ⅱ 鍵開始播放你選擇的曲目。 **→prog** 字樣顯示,播放開始。

### mostrados. *Consejos útiles:*

- 按■鍵: *–* 播放停止時:一次;
- 播放進行時:兩次。 ➜顯示屏顯示 program cleared (曲目播放清
- 單已清除)字樣, prog (曲目播放清單) 字 樣消失。
- 有用的提示:
- 如果電源中斷、*CD* 門蓋被打開或者本機自動關閉,曲目播放清單也會 被清除。

*– El tipo de la pista se indica mediante el cursor en* 3 *WMA, MP3 y CD respectivamente.*

## **Para interrumpir la reproducció**

- $\bullet$  Pulse  $\blacktriangleright$ II → El tiempo de reproducción transcurrido parpadeará. • Para reanudar la reproducción pulse >II de nuevo.
- 

alb shuffle s repeat all resume hold<br>Mold **MAR**S ES.

在使用傳統便攜式雷射唱機時,你可能有過緩跑時音樂停播的經歷。**ESP** 電子防跳音保護功能可防止便攜式雷射唱機因受輕微震動或撞擊而導致失 音,確保光碟連續播放。然而,ESP 並不能防止劇烈跑動時產生的聲音中 **斷現象,<b>也不能防止便攜式雷射唱機因墜地而引致的損壞**!

# **REPRODUCCIÓN DE UN CD, VOLUMEN Y SONIDO**

# **Para detener la reproducción**

當 **ESP** 防跳音保護功能生效時的平均播放時間: 秒 曲目類型 WMA (64kbps)

> • 按 **DBB** 鍵超過兩秒以開啟與關閉嗶聲功能。 ➜如果嗶聲功能開啟,Beep 字樣出現。 →如果嗶聲功能關閉,No Beep 字樣出現。

# *Consejos útiles:*

- *– 90 segundos después de pulsar* 9*el equipo se apagará automáticamente.* **Ajuste del volumen**
- Ajuste el volumen utilizando **VOL -/+** en el reproductor de CD o el interruptor corredizo de los auriculares.

### **Ajuste de graves**

- Existen tres opciones DBB (Dynamic Bass Boost):
- Off: sin realce de graves **ED** : mejora moderada de graves
- **<sup>43</sup> e** : fuerte mejora de graves • Pulse **DBB** una o más veces para seleccionar las
- opciones del ajuste de graves: → CDDD aparece cuando DBB está activado
- 

- 如果 HOLD 功能開啟,應把它關閉。
- 靜電釋放。切斷本機電源或取出電池數秒,然後重新插電或裝入電 池。
- 不能播放音樂文件
- 檢查確定 MP3/WMA 文件的文件名以 .mp3 或 .wma結尾。

**INFORMACIÓN DE PISTA Y ÁLBUM (SOLO PARA CD MP3/CD WMA)**

shuffle album repeat all resume hold<br>Mold **WAMA** MP3 Ö.

OFF. RESUME . HOLD

若不按照本說明書指定的方法進行控制、調整操 作,可能會導致有害的輻射或其它不安全的運行

Durante la reproducción, alterne **DISPLAY** para visualizar la información sobre

• Pulse **DISPLAY** una vez o más para observar lo siguiente: *–* Album **:** el nombre de carpeta del álbum, *–* Artist **:** el nombre del intérprete (si esta información ID3 tag está disponible) *–* Title **:** el título de pista (si esta información ID3 tag está disponible), el tipo de pista y el tiempo de reproducción

transcurrido, *–* File name **:** el nombre del archivo de pista. **→** La información seleccionada aparece mostrada, junto con el número de álbum/pista actual y el

tiempo transcurrido. *Consejos útiles:*

*– Para un audio CD, (Audio-Track) aparecerá mostrado cuando pulse DISPLAY. – El ID3 tag es parte de un archivo MP3 y contiene información de pista variada, como el título de pista o el nombre del intérprete. Complete la información ID3 tag con su codificador de software MP3 antes de grabar el CD MP3/CD*

*WMA.*

- Se pueden guardar hasta 50 pistas para reproducirlas en un programa. Cuando reproduzca un MP3/WMA-CD, puede seleccionar las 50 pistas de los distintos álbumes. Una sola pista puede ser guardada más de una vez en el programa. **1** Detenga la reproducción.
- → El número total de álbumes / pistas aparece mostrado (sólo para MP3/WMA CDs). El número total de pistas y el tiempo total de reproducción aparece mostrado (para un audio CD).
- **2** Seleccione una pista pulsando  $\leftrightarrow$   $\rightarrow$  **⊳**  $\rightarrow$   $\rightarrow$   $\rightarrow$  **+**  $\rightarrow$   $\rightarrow$ **+** sólo para MP3/WMA CDs). **3** Pulse **PROG** para guardar la pista.  $\rightarrow$ Added to Program aparece brevemente. Prog $\mathscr{B}$
- aparece. en la pantalla aparecerán el número de la pista programada y  $P$  con el número total de pistas guardadas. **4** Seleccione y guarde de esta manera todas las pistas que desee.
- **5** Pulse  $\blacktriangleright$ II para iniciar la reproducción de las pistas seleccionadas. ➜Aparecerá **prog** en la pantalla y comenzará la
- reproducción <u>(Added to p</u> **Revisión del programa** En la posición de parada, pulse y mantenga apretado
- **PROG** hasta que la pantalla muestre todos sus números de pistas almacenadas en secuencia.

## *Consejos útiles:*

*– Si pulsa PROG y no hay una pista seleccionada, aparecerá* select track *en la pantalla. – Si intenta guardar más de 50 pistas, aparecerá* program full*.*

# **PROGRAMACIÓN DE NÚMEROS DE PISTA, RESUME**

*–* dos veces durante la reproducción o una vez en la posición stop. ➜Aparecer program cleared una vez en la pantalla, desaparecer prog.

### *Consejos útiles:*

*– El programa también será borrado si la alimentación eléctrica se interrumpe, si se abre la tapa del CD, o si el equipo se apaga automáticamente.*

prog

**Resume**  Puede almacenar la última posición reproducida. Al reiniciar la reproducción continuará donde usted la había detenido (RESUME). Use el interruptor deslizante OFF–RESUME–HOLD para estas funciones.

### **PROGRAMACIÓN DE NÚMEROS DE PISTA SELECCIÓN Y BÚSQUEDA EN TODOS LOS DISCOS**

- **1** Coloque el interruptor deslizante en la posición **RESUME** durante la reproducción para activar RESUME. **→ Aparece ▲ resume** en la pantalla.
- **2** Pulse STOP cuando desee detener la reproducción.
- 3 Pulse >II cuando desee continuar la reproducción. ➜ continuará la reproducción a partir del punto en que
- se detuvo. • Para desactivar la función RESUME, cambie el interruptor deslizante a la posición **OFF**.

**→ Desaparece ▲ resume** 

**1** Pulse **MODE** durante la reproducción las veces que sean necesarias para activar una de las siguientes funciones.

> – **shuffle repeat all** : Todas las pistas de disco se reproducirán repetidamente en orden aleatorio. – **repeat** : La pista actual se reproducirá

repetidamente.

– **repeat all** : El disco entero se reproducirá repetidamente.

– **album shuffle** (sólo con CD-MP3/CD WMA):

Todas las pistas del álbum actual serán reproducidas una vez en orden

alb<br>T shuffle um repeat all resume hold<br>Mold **WAR** E.

aleatorio.

– **album shuffle repeat all** (sólo con CD-MP3/CD WMA) :

aleatorio.

– **album repeat all** (sólo con CD-MP3/CD WMA) :

segundos.

**2** Para regresar al modo de reproducción normal, pulse **MODE** repetidamente

hasta que desaparezca la indicación de la pantalla.

**Selección y búsqueda en todos los discos Selección de una pista durante la reproducción** • Pulse brevemente R4 0 DD una o varias veces para saltar al comienzo de la pista actual, anterior o

- pistas de CD de audio la búsqueda se acelerará después de 2 segundos.
- **Selección de un álbum durante la reproducción** •Pulse brevemente **-** o **+** una o varias veces para saltar a la primera pista del

#### **Selección de una pista durante la reproducción 1** Mantenga pulsada **-** o **+** para saltar rápidamente a las pistas MP3 anteriores

- o siguientes. → Comenzará a saltar y se acelerará después de 5 segundos. **2** Suelte el botón en la pista que desee. → La reproducción continuará en la pista seleccionada.
- *Consejos útiles:*
- *– Durante la reproducción de una programación, el uso de las teclas* o **+** *queda bloqueado*

# **ESP, MODO DE AHORRO DE ENERGÍA**

la música se haya detenido, por ejemplo, mientras corría. La función de **E**LECTRONIC **S**KIP **P**ROTECTION le protege frente a la pérdida de sonido ada por vibraciones y golpes. Se asegura de esta manera una reproducción continua. **Sin embargo, esta función no protege el equipo frente a daños que pudieran ser originados por caídas!**

### **200 SEC MAGIC ELECTRONIC SKIP PROTECTION ! El tiempo medio de reproducción cuando la protección ESP frente a saltos está activada :**

# **Segundos tipo de pista**

### **HOLD, BEEP HOLD- bloqueo de todos los botones**

#### **RESUME - continúa desde donde fue interrumpida** alb shuffle um repeat all resume hold WMA MP3 CDMP3-CD PLAYBACK

- Este modelo ofrece una doble función de bloqueo para evitar que ccidentalmente se pulsen y activen los botones. ¡Vd. puede decidir bloquea todos los botones del aparato, del mando a distancia o incluso ambos a la vez! Simplemente ajuste el (los) interruptor(es) **HOLD** correspondientes a la posición
- de activado o desactivado según desee. Por ejemplo: • Deslice el interruptor **OFF•RESUME•HOLD** a la posición **HOLD** para activar  $\rightarrow$  ▲ aparece en **hold**. Todos los botones están queados y Holdaparece mostrado cuando se OFF RESUME HOLD
- $\overset{...}{\iff}$ pulsa cualquier botón (del aparato). Si el aparato está apagado, HOL d aparecerá mostrado sólo si se pulsa **>II**. • Para desactivar la función HOLD, cambie el interruptor deslizante a la posición **OFF**.
- ➜ Todos los botones están desbloqueados. **M**<sup>2</sup> Consejos útiles:
- *– Al desactivar la función HOLD cambiando el interruptor deslizante a RESUME y reiniciar, la reproducción continuará desde la posición donde se detuvo. – No existe ninguna indicación en el visualizador para* HOLd *si Vd. ha activado* **mandos**  *la función HOLD en el mando a distancia.*

rent leger & College de C

## **Beep**

ه ه م

- Una señal confirma que ha pulsado un botón o que las pilas están gastadas. • Mantenga pulsado **DBB** durante 2 segundos para activar o desactivar la señal: →Beep aparece: La señal está activada.<br>→No Beep aparece: La señal está desactivada.
- *Consejos útiles:*
- *– El pitido está activado en la configuración de fábrica.*
- 
- **SOLUCIÓN DE PROBLEMAS** *ADVERTENCIA: Bajo ninguna circusnstancia intente reparar el equipo Ud. mismo,* **Se pierden directorios en el CD MP3/CD WMA** *anularía la garantía. Si se produce un fallo, comprobar en primer lugar los puntos*
- *listados a continuación antes de llevar el equipo a reparar.Si el usuario no es capaz de resolver un problema mediante el seguimiento de estas ayudas, debe consultar al comercio distribuidor o centro de servicio.* **El reproductor de CD no tiene corriente o la reproducción no se inicia**
- Compruebe que sus pilas no están agotadas, que estén colocadas correctamente y que las espigas de contacto estén limpias. posible que la conexión del adaptador esté floja. Conéctela bie • *Para utilización en el automóvil,* compruebe que el motor esté encendido. Compruebe también las pilas del reproductor.
- **Aparece la indicación** pls insert CD or No audio file • Compruebe que el CD esté limpio y colocado correctamente (con el lado de la
- etiqueta hacia arriba). .<br>la lente se ha empañado, espere unos minutos a que se desemnañ • El CD-RW (CD-R) no se grabó correctamente. Utilice FINALIZE en su grabadora de CD.

### **La indicación HOLD está encendida y /o no hay ninguna reacción a los** • Si HOLD está activada, desactívela. • Descarga electrostática. Desconecte la corriente o retire las pilas durante unos

- segundos.
- **El archivo de música no se reproduce** • Asegúrese de que los nombres de los archivos de MP3/WMA terminen con .mp3 o wma.

**SOLUCIÓN DE PROBLEMAS**

• Asegúrese de que el número total de archivos y álbums en su

CD MP3/CD WMA no sobrepasa 350. • Sólo se mostrarán álbums con archivos MP3/WMA.

**El CD salta pistas**

• El CD está dañado o sucio. Cambie o limpie el CD. • resume, shuffle o program está activada. Desactive la que esté activada. **La música salta o el sonido chasquea cuando reproduce un archivo**

**MP3/WMA**

*ATENCIÓN*

*El uso de mandos o ajustes o la ejecucción de métodos que no sean los aquí descritos puede ocasionar peligro de exposición a radiación.*

DISPLAY

- alles in audio CD, Aparecerá en la pantalla el número total depistas y el tiempo total de reproducción del CD. Para un CD MP3/CD WMA, el número total de pistas y de álbumes aparecen ostrados respectivamente  $\bullet$  Pulse otra vez **p**ara apagar el equipo. Feposar en reproduction<br>
La utilización de 1el<br>
a utilización de 1el<br>
a utilización de 1el<br>
provocar un funcion<br>
Poste las caídas de<br> **Información medi**<br>
• Se ha suprimido to<br>
mediates: cartón<br>
reproduction<br> **ass**<br> **ass**<br>  $\begin{bmatrix} 17 & \text{STQP} & \text{172} \ \text{Simpl} & \text{min} & \text{min} \end{bmatrix}$ **kantala ya kuma ya kuma ya kuma ya kuma ya kuma ya kuma ya kuma ya kuma ya kuma ya kuma ya kuma ya kuma ya kum**a<br>Kuma ya kuma ya kuma ya kuma ya kuma ya kuma ya kuma ya kuma ya kuma ya kuma ya kuma ya kuma ya kuma ya kuma
	- Para quitar el CD del equipo, sujételo por el borde y presione suavemente el eje mientras levanta el disco

#### *–* **Los aparatos no deben exponerse a las gotas o salpicaduras.** *–* **No coloque ningún foco de peligro sobre el aparato (por ejemplo objetos que contengan líquidos, velas encendidas)**

**DYNAMIC BASS BOOST**

OFF RESUME HOLD

 $\begin{array}{|l} \hline 10 & 2:10 & 12 \ \hline 8{\text{ii}} {\text{l}}{\text{en}}{\text{t}} & \hline 1{\text{u}}{\text{u}} \end{array}$ ko kula marko ya kula ya Ka

cursores  $\blacktriangle$ .

sus pistas/álbumes

e

album track program to the contract program of the contract program of the contract program of the contract program of the contract program of the contract program of the contract program of the contract program of the con

MP3-CD PLAYBACK

alb<br>Po shuffle um repeat all resume hold<br>Mold **WAS** E.

Todas las pistas del álbum actual se reproducirán repetidamente en orde

Todas las pistas del álbum actual serán reproducidas repetidamente → La reproducción comenzará en el modo seleccionado transcurridos 2

+- $LRS/UM3$  + AA SIZE<br>!R6 / UM3 LR6 / UM3

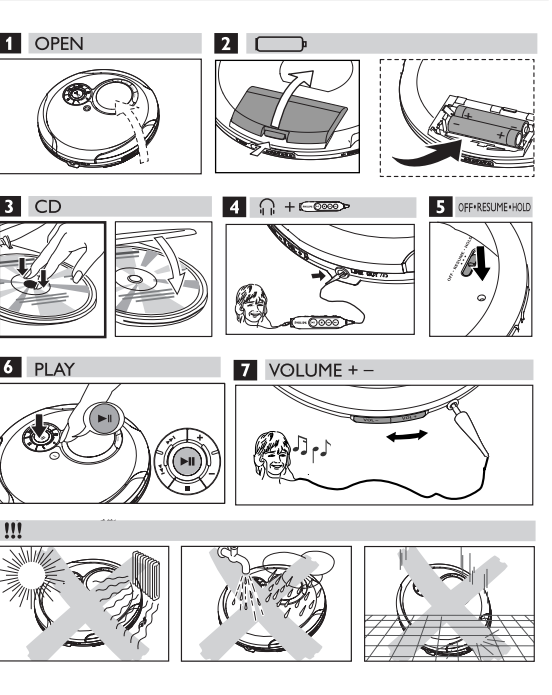

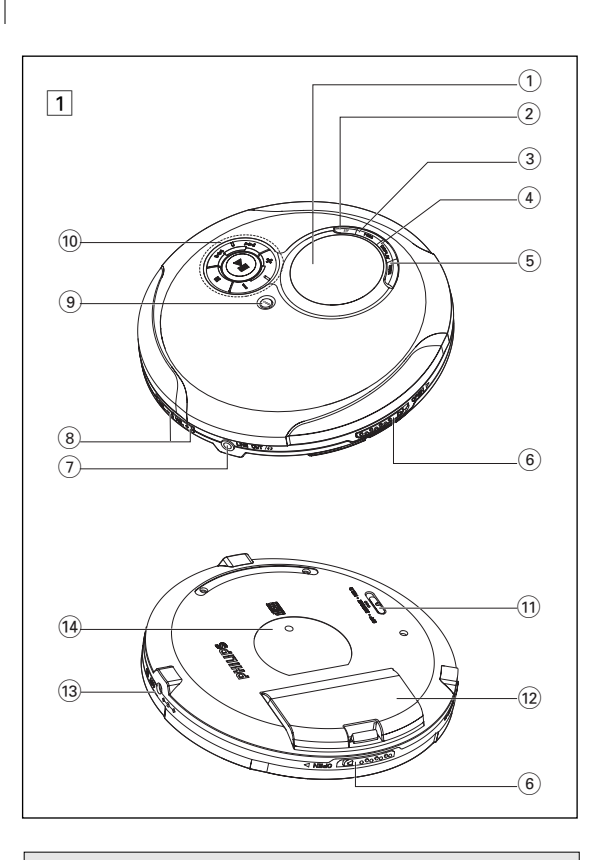

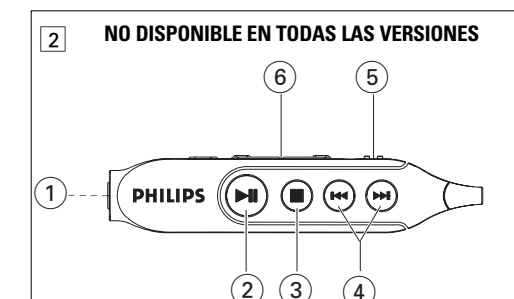

**NOTES**

隨機供給附件: 耳筒 1 副,HE225

EXPANIUM CD-ROM 光碟 1 張 (附有免費的 musicmatch jukebox 軟件)

AA 電池門蓋 1 個

控制鍵 (見圖 $\boxed{1}$  )

2 **ESP** .................... 選擇電池省電模式或電子防跳音保護 (**ESP**)。 ESP 可 防止因震動而導致播放中斷。

3 **PROG**................. 編輯和瀏覽曲目播放清單。

4 **DISPLAY** ............祗用於 MP3/WMA- CD:查看曲目/曲目集資料。 5 **MODE**..................選擇播放模式 (如 **SHUFFLE**, **REPEAT**)。

音頻輸入端子;

**6 OPEN ▶...............打開 CD 門蓋** 。<br><sub>?</sub>)**LINE OUT/∩** 3.5 mm 耳筒插孔

遙控器插孔 (祗在一些版本上裝設)

8 **VOL -/+**,.............調節音量

啟 /關閉聲音反饋 (嗶聲)。

線路輸出插孔,將本機連接至一台立體聲音響設備的

控制鍵

**HOLD**...................鎖定所有按鍵 (祗限於機上的按鍵)

@ .............................AA 電池門蓋。

遙控器 **AY 3785** (祗提供給一些版本,見圖 2)

1 p ........................ 3.5 mm 耳筒插孔。

2 2;...................... 開機,開始播放和暫停播放。 3 ■ ............................ 停止播放/清除曲目播放清單/ 關機。 4 ∞ /§................ 向前/向後跳與搜索曲目。

5 **HOLD** ................. 鎖定所有按鍵 (祗限於遙控器上的按鍵)

6 **Volume -/+**...... 調節音量

#### 遙控器 **AY3785**

#### 連接遙控器 (祗提供給一些版本)

- 使用 AY 3785 遙控器。遙控器上的按鍵與主機上的對應按鍵功能相同。 **1** 檢查確定本機已關閉。
- 
- 2 將遙控器牢固地連接到主機上的 LINE OUT n 的插孔。
- **3** 將耳筒牢固地連接到遙控器上的插孔。 4 按遙控器上的 ▶Ⅱ 鍵開機並開始播放
- **5** 調節主機和遙控器上的音量。

### ■ 有用的提示:

*–* 如果你想用遙控器操作本機,必須確定 *HOLD* 開關已調節到 *OFF* 位置。

#### 電池**S** (不包括在本機內)

本機可使用兩種類型的電池: • **AAA** (**LR03**, **UM4**) 或 **AA** (**LR6**, **UM3**) 型鹼性電池。

### 0 有用的提示

*–* 使用 *AA* 電池可有較長的播放時間。 *–* 新舊電池或不同類型的電池不應混合使用。 *–* 如果電池電量耗盡或打算長時間不使用本機時,應把電池取出。

> ۰ **LR03/AAA** /UM4 u-

#### 裝入 **AAA (LR03, UM4)** 或 **AY 3363** 電池 **1** 打開電池艙。

- **2** 依照 AAA 電池門蓋背面所示的極性裝入兩個 **AAA** 電池。
- **3** 將已放入 **AAA** 電池的門蓋裝入電池艙中。
- 裝入 **AA (LR6, UM3)** 電池
- **1** 打開電池艙。 **2** 依照電池艙內所示的極性裝入兩個 **AA** 電池。 **3** 用有 AA 標記的電池門蓋合上電池艙。

### 電池狀態指示

- 電池電量的情況顯示在顯示屏中:
- 電池電量充足
- ■■■■電池尚存三分之二電量
- 電池尚存三分之一電量

+ $LRS/UM_3$ AA SIZE<br>.R6 / UM3 LR6 / UM3

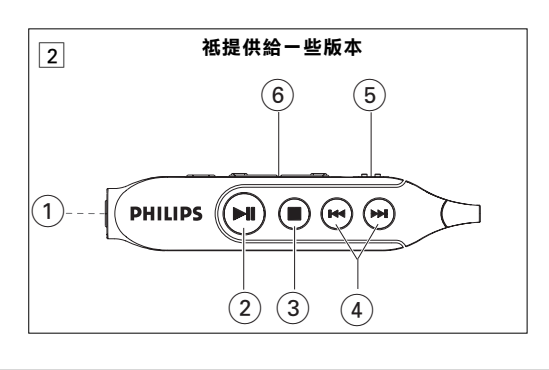

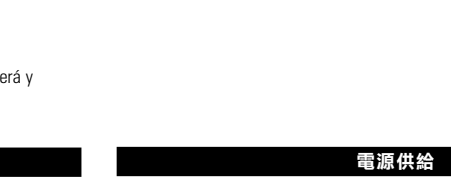

#### 正常使用情況下電池的平均播放時間 省雷模司 音頻 **CD MP3-CD/WMA-CD 鹼性 AA インスタン しゅうしょう 10 小時 しょうこう 20 小時** しょうかん 鹼性 AAA ECO-PLUS NiMH 鎳氫電池 4 小時 6 小時

カラウン 中文 しゅうしゃ つきのう 控制鍵 かんきょう かいりょう

AC 電源適配器 1個, AY3162 (祗提供給一些版本)

顯示屏

### **ECO-PLUS NiMH** 電池資料 (適用於隨機供給 **ECO-PLUS NiMH** 可充電 鎳氫電池 **AY 3363** 的版本) 充電祗適用於配有 ECO-PLUS NiMH 可充電鎳氫電池 AY 3363 的雷射唱機。

- 在機上對 **ECO-PLUS NiMH** 鎳氫電池充電 **1** 裝入可充電的 ECO-PLUS NiMH 鎳氫電池 AY3363。
- 2 將電源適配器一端連接到本機的 4.5V DC 插孔,另一端插入牆上的交流 2 將電源適配器一端連接到本機的 4.5V DC 插孔, 電源插座。 **→ ■■** 符號閃動,CHARGING (充電) 字樣出現。
- 經禍 7 小時 (最大充電時間) 後或當你開始播放時,充電白動停止。 **3** 當電池充電已滿時,顯示屏顯示 Batt. full (充電已滿) 字樣。

### ■ 有用的提示:

- 充電期間電池溫度升高屬於正常現象。 *–* 如果電池溫度升至較高數值,充電將中斷大約 *30* 分鐘。 *–* 為確保在機上正常充電,必須注意保持接觸點的清潔。
- 本機祗可使用 *AY 3363 ECO-PLUS NiMH* 鎳氫電池。

一般說明

- 雷射唱機和 **CD** 使用須知
- 不要觸摸雷射唱機的激光頭 A。
- 勿讓雷射唱機丶電池或 CD 暴露在潮濕丶雨淋<br>和多塵的環墙,也不要將它們放置在加熱設備 和多塵的環境,也不要將它們放置在加熱設備
- 附近或陽光直射的場所,以免過度受熱。 • 你可使用一塊稍為濕潤的不起毛軟布清潔雷射
- 。<br>『開機。不要使用任何清潔劑,因為它們可能有腐蝕作用。 ● 要清潔 CD 時,應使用一塊不起毛的軟布沿半徑方向由中心向外輕輕拭
- 擦。清潔劑可能會損害光碟 ! 切勿在 CD 上寫字或黏貼任何標籤。 • 當突然把雷射唱機從較冷處移到較溫暖的環境時,激光頭可能蒙上水
- 汽,這時將不能播放 CD 。遇此情況時可讓雷射唱機在溫暖的環境中靜 置一段時間,直到水汽自然蒸發為止。 • 靠近激光唱機使用移動電話可能會令雷射唱機功能失常。
- 勿讓激光唱機墜地,因為這樣可能使它損壞。

### 環保說明

### 關於 **MP3 / WMA**

電源供給 **/** 一般說明

電池使用須知

• 為避免短路起見,不要讓電池踫觸任何金屬物體。

...開啟或關閉低音加強功能。按住此鍵兩秒或以上可開

壽命已經終止。

電源適配器 **(**隨本機供給或另行選配**)** 祗可使用 AY3162 電源適配器 (4.5 伏特/450 毫安 直流,中心正極)。任何其它適配器產品可能會損<br>壞本機。 **1** 確定你當地的電源電壓與電源適配器的電壓一

致。

另一端插入牆上的交流電源插座。

有用的提示:

- 我們已把多餘的包裝材料省掉,並盡量使包裝物容易分開為如下兩類 單一材料:紙板 (紙箱) 和聚乙烯 (膠袋,保護用的發泡膠紙)。 • 如果交給專業公司進行拆卸,你這台產品中含有的某些材料可以循環 再用。在處理這些廢棄的包裝材料、廢舊電池及舊設備時,請遵守當 地的有關規定。
	- 播放 **CD,** 音量與音效**D**

*–* 當不使用適配器時,務必把它從交流電源插座和本機的 4.5V DC 插孔中

拔出。

*–* 防止水滴落或濺落至本機。

*–* 在本機上不應放置任何危險物品 (如裝滿液體的器具,點燃的蠟

燭等)。

### 耳筒 **/** 車內使用 耳筒 **HE225**

● 將隨本機供給的耳筒連接到機上的 LINE OUT / ∩ 插孔

### ■ 有用的提示:

• LINE OUT/p 插孔也可用來將本機連接到你的音

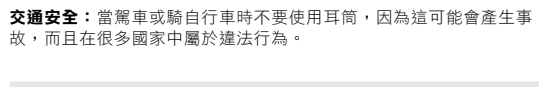

車內使用 (連接器不包括在本機內) 將本機放置在水平、無震動的平穩表面上,並且確保對司機及乘客安全 不會產生危險和障礙。

*–* 對於音頻 *CD*,當你按 *DISPLAY* 鍵時,音頻曲目 *(Audio-Track)* 將顯示。 *– ID3* 標籤是 *MP3* 文件的一部分,內含各種曲目資料,如曲目的標題或 歌手的姓名等。刻錄 *MP3/WMA-CD* 之前,應嘗試使用你的編碼軟件獲 得完整的 *ID3* 標籤資料。

播放 **CD**

電池含有化學物質,因此用後應予以妥善的棄置處理。

**3** 向下輕按門蓋,關上雷射唱機。 **4** 按▶Ⅱ 鍵開啟雷射唱機並開始播放。 ➜ 對於音頻 CD:顯示當前曲目的序號, **CDA-Track** 及已播放時間。

對於 MP3/WMA CD:文件名滾動,並顯示當前

**– 曲目類型由位於 WMA, MP3 和 CD 下方的游標 ▲ 指示出來。** 

曲目集/曲目序號及已播放時間。

9 有用的提示:

## 要停止播放

- 按■鍵。 → 對於音頻 CD,顯示曲目總數和總播放時間。 對於 MP/WMA-CD,顯示曲目總數和曲目集總<br>數。 ● 再按 ■ 鍵可關閉雷射唱機。 ali stør 172<br><u>Silent ni</u>s ka <sup>ka</sup>le kufk S
- 要取出 CD 時,扣住 CD 邊緣,輕壓片盤軸心並 向上提便可取出。<br>\_

### ■ 有用的提示:

*–* 如無任何操作執行,本機將在 *90* 秒後自動關閉。

音量調整

• 使用雷射唱機上的 **VOL -/+** 鍵或耳筒上的滑動控制器調節音量。

### 低音調整

本機設有三個 DBB (動態低音加強) 低音選項: *–* Off:無低音加強

**B B**

 $\mathcal{U}(\blacktriangleright\!\!\!\mathbb{H}^{\!-})$ 

**DYNAMIC BASS BOOST**

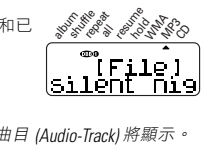

 $\rightarrow$ 

ala<sub>b</sub> shuffle m repeat all resume hold<br>hold **WAR** ć,

#### 選擇播放模式 − **MODE**

# 選擇曲目與搜索**G**

在所有光碟上選擇與搜索 在播放中選擇曲目

在 **MP3/WMA CD** 上選擇曲目集和曲目 在播放中選擇曲目集

放清單中儲存多次。 **1** 停止播放。

**2** <sup>按</sup> ∞ / § <sup>或</sup> **-** / **+** 鍵選擇曲目 ( **-** <sup>或</sup> **+** 鍵祗用於 MP3/WMA CD <sup>曲</sup>

CD,顯示屏顯示曲目總數及總播放時間

目)。

**3** 按 **PROG** 鍵儲存這首曲目。

瀏覽曲目播放清單 按■ 鍵停止播放 **2** 按住 **PROG** 鍵兩秒以上。

■ 有用的提示:

(瀏覽曲目播放清單) 字樣。

*–* 如果你沒有選擇任何曲目而按下 *PROG* 鍵,顯示屏將出現 select

track (選擇曲目) 字樣。

放清單已存滿) 字樣

*–* 如果你試圖儲存超過 *50* 首曲目,顯示屏將出現 program full (曲目播

e

MP3-CD PLAYBACK

### 編輯曲目播放清單**, RESUM** (繼續播放)

### 清除曲目播放清單

### **Resume** (繼續播放)

- 你可儲存上次播放的最後位置。當本機重新啟動時,播放從你上次停止自 位置繼續進行 (RESUME)。使用 OFF-RESUME-HOLD 滑動開關便可獲得這些 功能。
- MP3-CD PLAYBACK **RESUME -** 從你上次停止的位置繼續播放
- 1 播放期間,將滑動開關切換至 RESUME 位置以
- 啟動 RESUME 功能。 ➜ 游標 3 出現在 **resume** 字樣下方。
- **2** 如要停止播放,按 STOP■鍵。
- 3 如要繼續播放,按 **>II** 鍵。
- ➜ 本機將從你上次停止的位置繼續播放。 ● 要取消 RESUME 功能,將滑動開關移動到 OFF
- 位置即可。 **→ resume** 字樣下方的游標 ▲消失

MP3-CD PLAYBACK

OFF RESUME HOLD

# **ESP** (電子防跳音保護)**,** 省電模式

省電模式有助於延長電池的壽命,使播放時間更

長。

• 播放期間,按 **ESP** 鍵一次或兩次。 **→** 當防震功能啟動時,ESP 字樣出現。 • 要關閉防震功能並進入省電模式,按 **ESP** 鍵。 ➜ ESP 字樣消失,Powersaving (省電) 字樣出

現。

**200** 秒奇幻電子防跳音保護!

100 MP3 (128kbps) 45 音頻 CD

**HOLD** (鎖定按鍵)**, BEEP** (嗶聲)

本機提供雙重鎖定功能,以防止意外按下按鍵而啟動其他功能。你可以選

**HOLD-** 鎖定所有按鍵

遙控器上的 **HOLD** 滑動開關切換到所需的 HOLD 或 OFF 位置即可。例如: • 將 **OFF•RESUME•HOLD** 滑動開關移動到 **HOLD** 位置,以啟動主機上的

**→** 游標 ▲出現在 hold 字樣下方。所有按鍵均被 鎖定。這時,當你按機上的任何按鍵時都會 顯示 Hold (鎖定按鍵) 字樣。如果本機已關 閉,則祗有當你按 ▶|| 鍵時才會顯示 Hold 字

● 要解除 HOLD 功能,將滑動開關移動到 OFF 位置即可

HOLD 功能。

樣。

ه ۶۵ م

album track program to the program of the program of the program of the program of the program of the program o so<sub>ku</sub>keese suurela

<u>Silent nis</u>

12 有用的提示:

*–* 如果你將滑動開關移動到 *RESUME* 位置以解除 *HOLD* 功能,你將同時啟

動 *RESUME* 功能。

7 有用的提示:

*–* 你啟動遙控器上的 *HOLD* 功能時,顯示屏上不會出現 Hold 指示字樣。

**Beep** (嗶聲)

嗶聲為確認訊號,會在你按下控制鍵或者電池電量

耗盡時響起。

→ 所有按鍵都被解除鎖定。

*–* 在默認設定中,嗶聲為開啟狀態。

### 故障排除

擇鎖定主機或遙控器上的所有按鍵,或者兩者都鎖定!祗要分別將主機或 *所列各項。如果下列這些方法仍未能解決問題,請咨詢你當地的經銷商或* **警告:**無論任何情況你都不應試圖自己動手修理本機,因為這樣做將會令 **找不到 MP3/WMA CD 上的一些文件目錄** 你無法獲得保修服務。如果本機出現故障,在送去修理之前請先檢查下表 • 檢查確定你的 MP3/WMA CD 上的文件和曲目集總數不超過 350 個。 維修服務中/

### 雷射唱機無電源,或不能開始播放

- 檢查確定:你的電池並非耗盡電量;電池放置正確無誤;接觸點清潔 乾淨。
- 你的電源適配器連線可能鬆脫。必須將它牢固連接。 • 對於車內使用,檢查確定汽車點火器已開啟,同時要檢查雷射唱機的
- 電池。 指示字樣 pls insert CD or No audio file 顯現
- 檢查確定 CD 潔靜無塵而且放置正確 (印刷商標面朝上)。
- 如果激光頭蒙上水汽,可靜待數分鐘直至水汽完全消散為止。 • CD-RW (CD-R) 未被完整刻錄。請使用你 CD 錄音機上的 FINALIZE 鍵完成 該光碟的刻錄程序。

### 指示字樣 Hold 顯現和/或本機對控制鍵的操作全無反應

故障排除

• 本機祗會顯示內含MP3/WMA 文件的曲目集。

**CD** 跳音

• CD 損壞或霑污。更換或清潔該 CD。

• Resume, shuffle 或 program 功能執行中。關閉正在執行中的相應功能。

● 在你的電腦上播放該音樂文件。如果問題依然存在,則需要重新對音

● 強磁場區。檢查雷射唱機的位置和連接情況,並保持本機遠離使用中

播放一首 **MP3/WMA** 曲目時出現跳音或砰砰聲

● 連接鬆脱、錯誤或觸點霑污。檢杳及清潔所有連接點。

頻曲目編碼及製作新的 CD。

● 播放暫停。按▶Ⅱ 鍵恢復播放。

● 音量可能未適當調節。請適當調節音量

無聲音或音質差

的移動電話。

2 要回復到正常播放,重複按 MODE 鍵直至模式游標消失為止

注意

情況。

## **ENCENDIDO RAPIDO** 快速開始